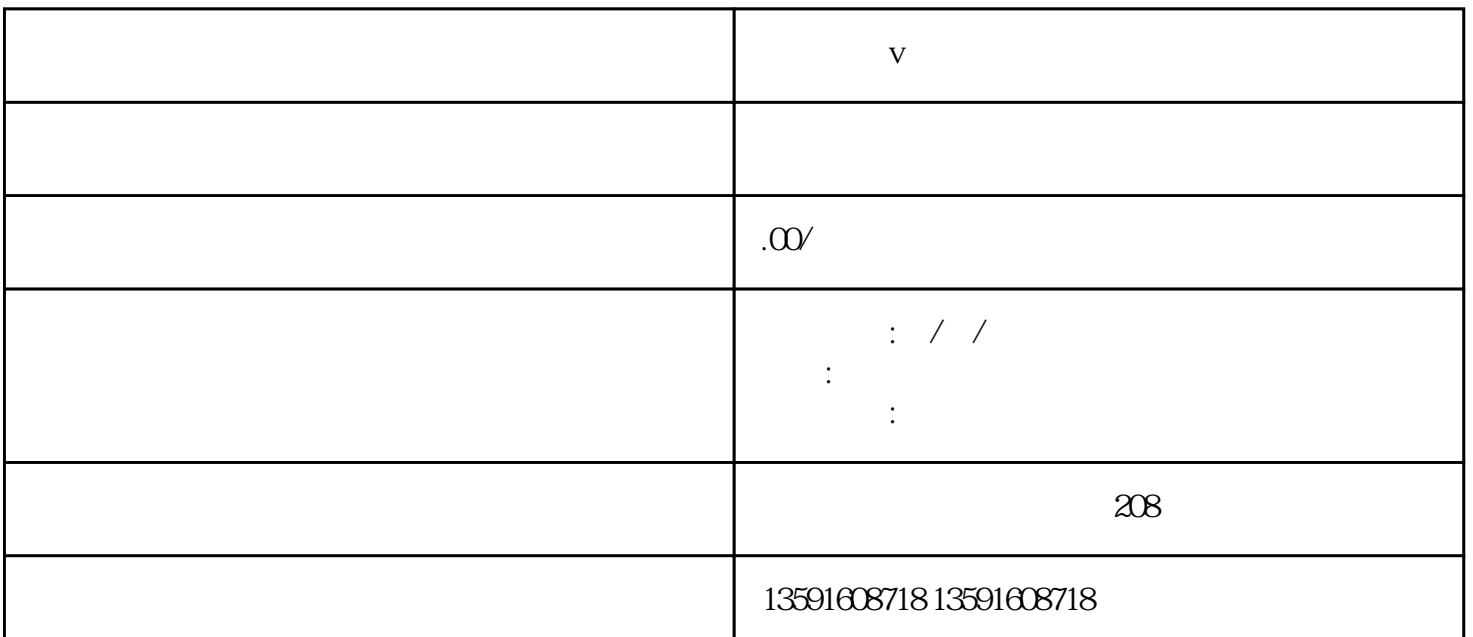

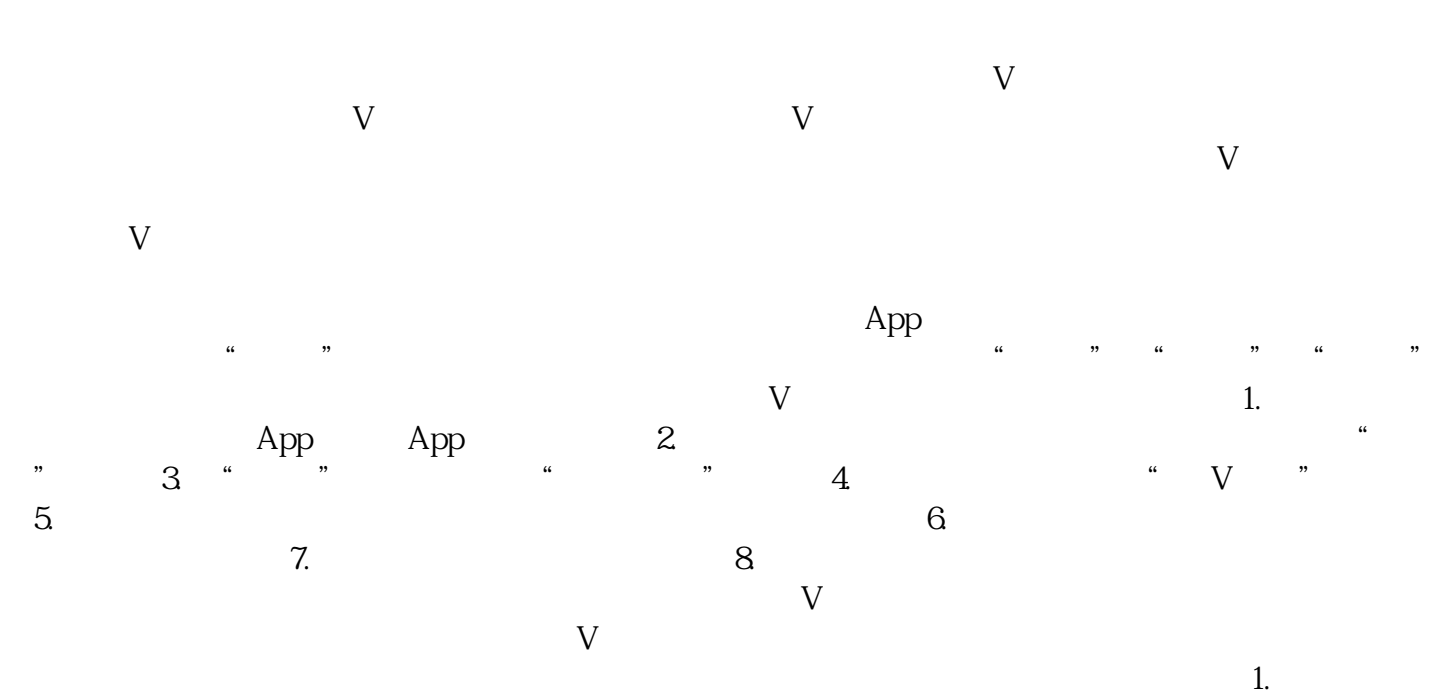

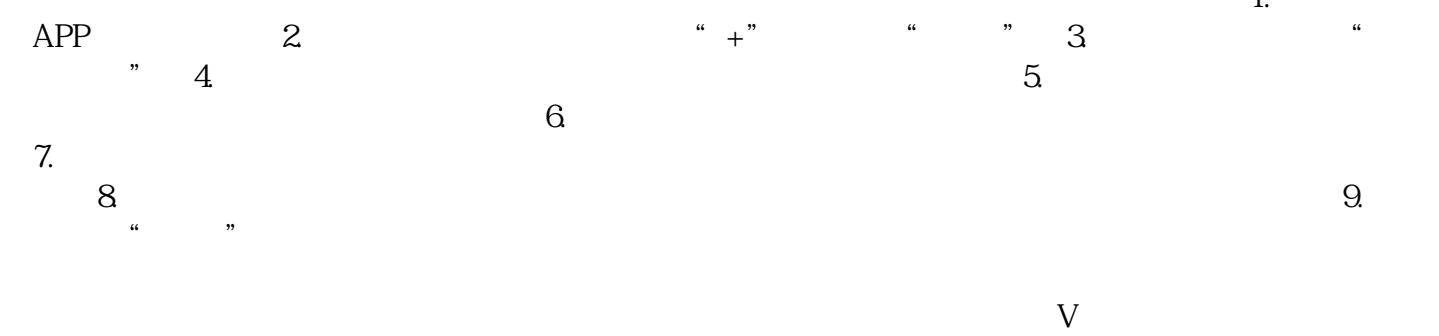

 $\rm V$ 

 $V$